# **Installation DBUpdate**

DBUpdate.exe is a Front-end-Updater that does not just copy single files to the client, but is also able to create folders, copy and register fonts, COM server (ActiveX controls and DLLs. Furthermore DBUpdate.exe is able to shutdown or reboot the client after installation.

DBUpdate.exe has been developed in VB6.

Following requirements are necessary for smooth operation DBUpdate.exe.

## *Server side:*

On server side each application must have its own folder that stores files to be copied to the client during installation. This folder also contains "Update.ini", the file controlling the update process. Please use "INI-Installer" to setup this file.

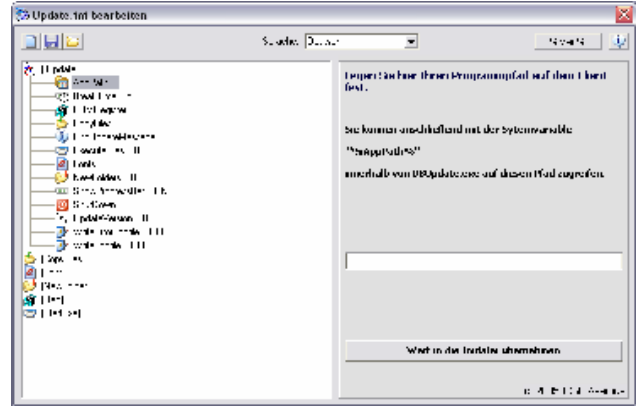

(Screenshot ..INI-Installer)

## *Client side:*

On client side the version file as well as the relevant language files must be copied to the windows folder. Furthermore DBUpdate.exe must be copied to a folder on the client and DBUpdate.exe needs to be executed during system start.

## • .DBVersion AppName.ini"

Up to 1.000 applications can be controlled on one client. For each application a unique "DBVersion\_xxx.ini" will be created in the Windows folder.

This version file must contain following entries:

[Update] **Serverpath**=\\Server\Folder\Update **Clientversion**=1 **Language**=EN

**Serverpath** points to the folder on the server where "Update.ini" resides, as well as all files relevant for the update.

**Clientversion** contains the currently installed version of this client. This version number will be maintained automatically by DBUpdate.exe.

**Language** defines the dialog language during the update process.

## • **"DBLanguage\_XX.ini"**

All language files mentioned in "DBVersion\_XX.ini" must be available on client side in the Windows folder. You can generate any number of own language files. Each language files contains the 2 character language abbreviation as last part of the name. These 2 characters will also be used in the relevant "DBVersion XX.ini".

Example .,DBLanguage EN.ini":

[Values] **ProgressCaption** = Automatic Program Update **ProgressInfo** = Installing new version **ProgressBarInfoDefault = Installing files.... ProgressFileCopy** = Installing file " $\frac{\%}{\%}$ ". **ProgressFontCopyRegister** = Installing and registering font " $\sqrt{\alpha}$ ". **ProgressCOMServerRegister** = Installing and registering COM object " $\%x\%$ ". **ProgressNewFolder** = Creating folder " $\%x\%$ ". **ProgressExecuteExe** = Executing " $\%x\%$ ". **ShutdownMessage** = Your computer will be shutdown soon. You can restart afterwards. **RebootMessage** = Your computer will be restarted soon.

 $\%x\%$  is the wildcard that will be replace by the appropriate file during update.

## • **"DBUpdate.exe"**

 "DBUpdate.exe" can be copied to any folder on client side, e.g. "C:\Folder". To ensure that DBUpdate.exe will be executed during system start you can place a shortcut within the "Startup" folder or create following entry in the registry:

HKEY\_LOCAL\_MACHINE\SOFTWARE\Microsoft\Windows\CurrentVersion\Run

New key: "DBUpdate"

Value: e.g. "C:\Folder\DBUpdate.exe"